**19 OKTOBER 2022** 

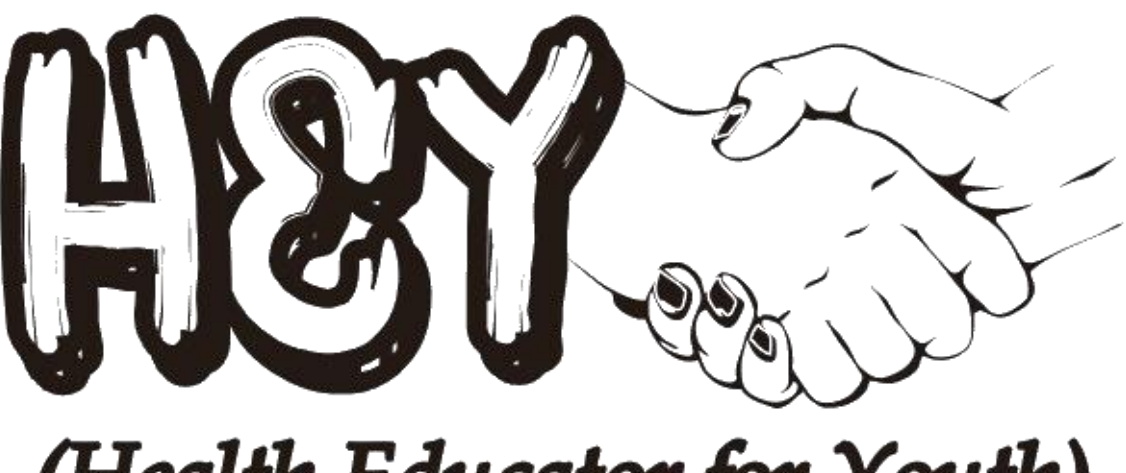

# (Health Educator for Youth)

# **MAINTENANCE HEY FKM UNAIR**

**LAPORAN PERKEMBANGAN** 

### Daftar Isi

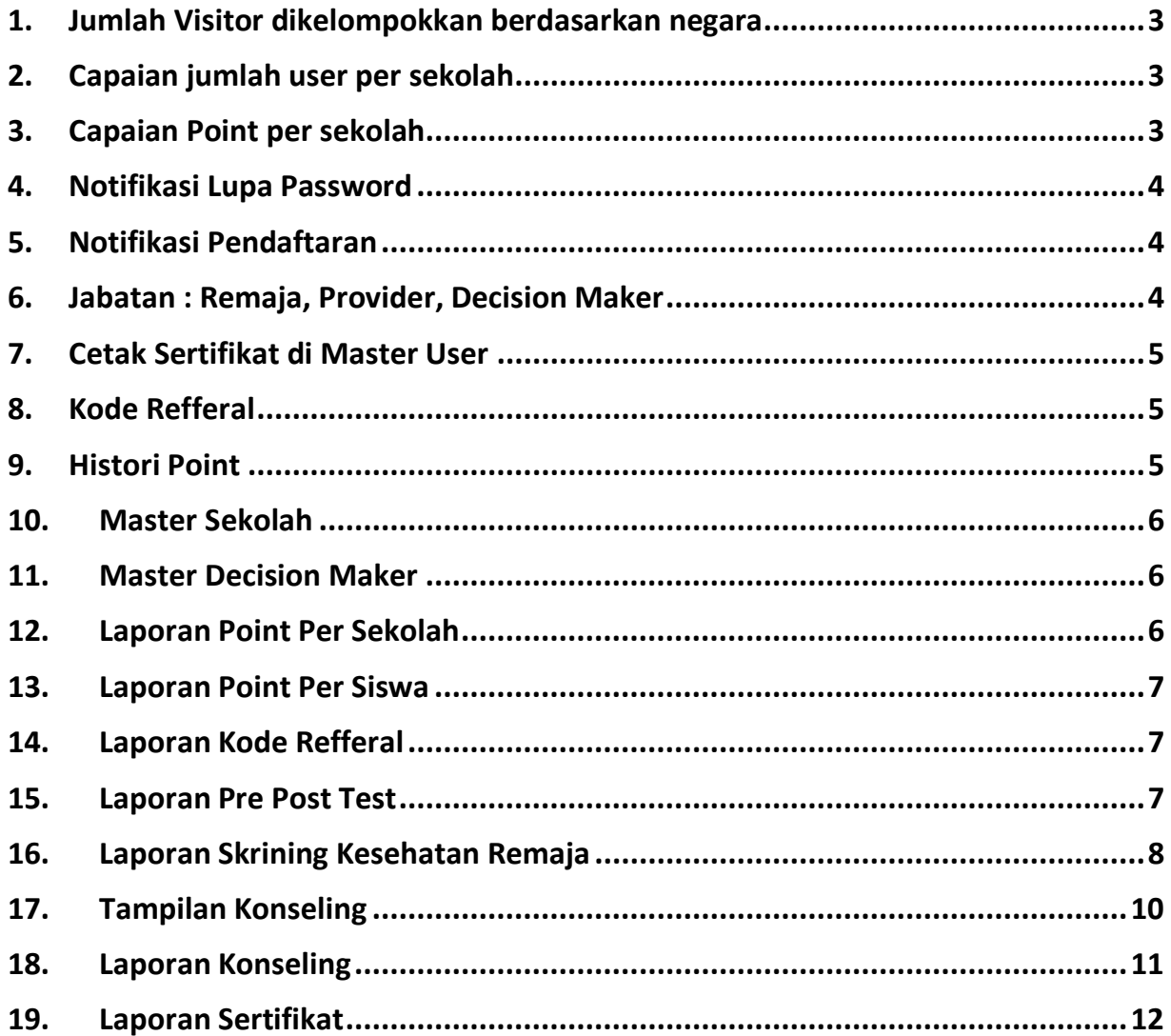

#### **DAFTAR GAMBAR**

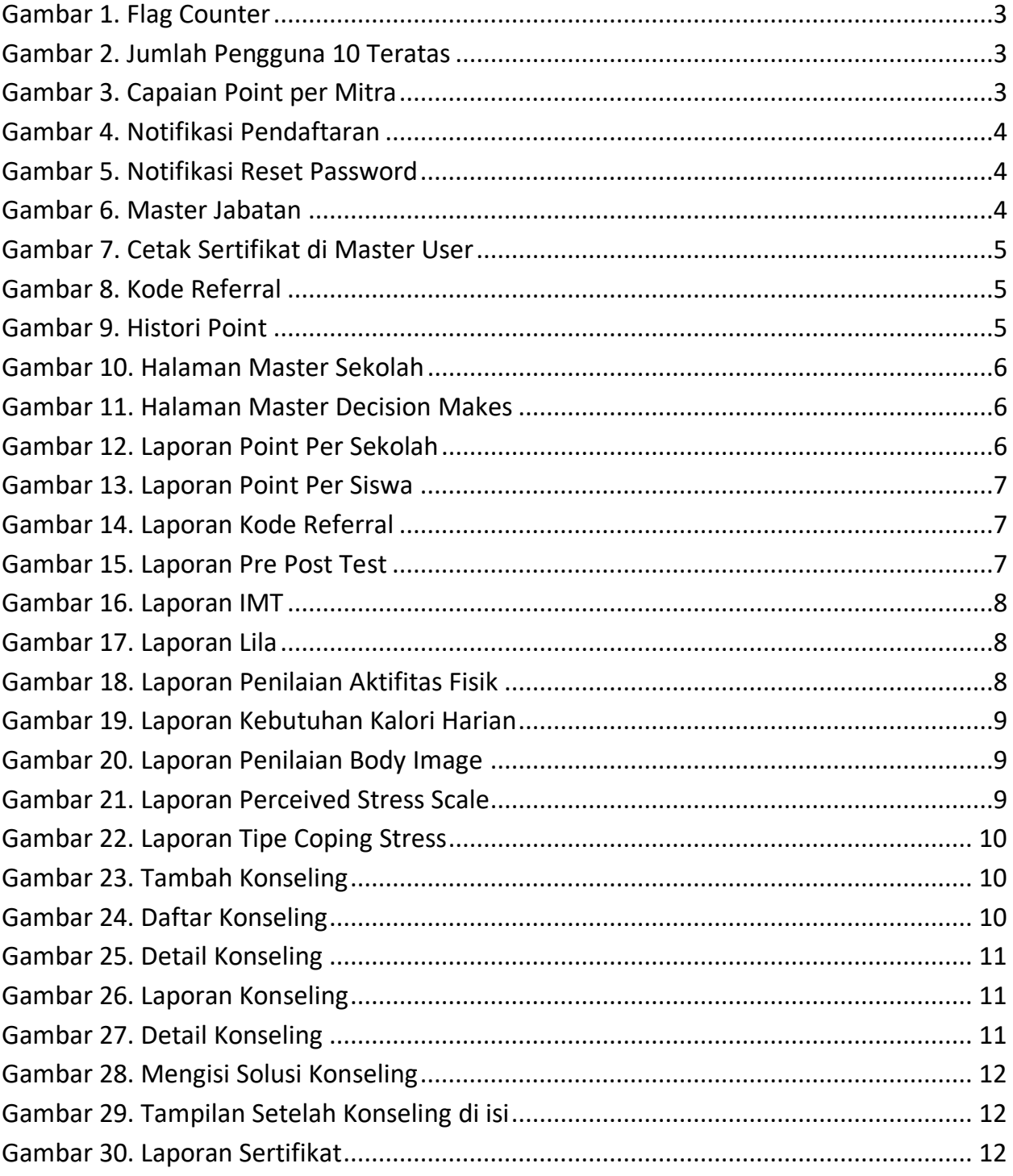

#### <span id="page-3-0"></span>**DAFTAR PEKERJAAN HEY FKM UNAIR 2022 :**

1. Jumlah Visitor dikelompokkan berdasarkan negara

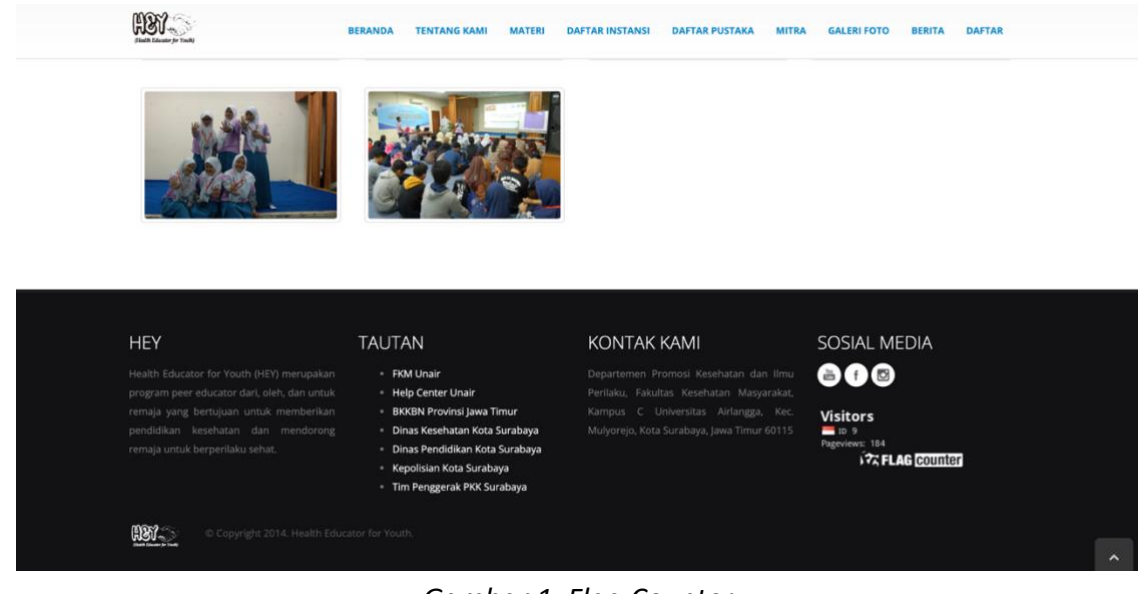

*Gambar 1. Flag Counter*

<span id="page-3-3"></span><span id="page-3-1"></span>2. Capaian jumlah user per sekolah

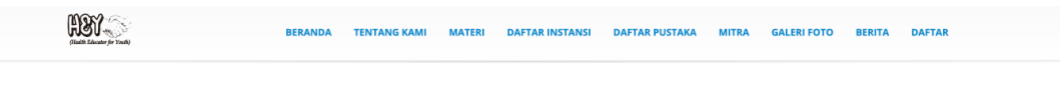

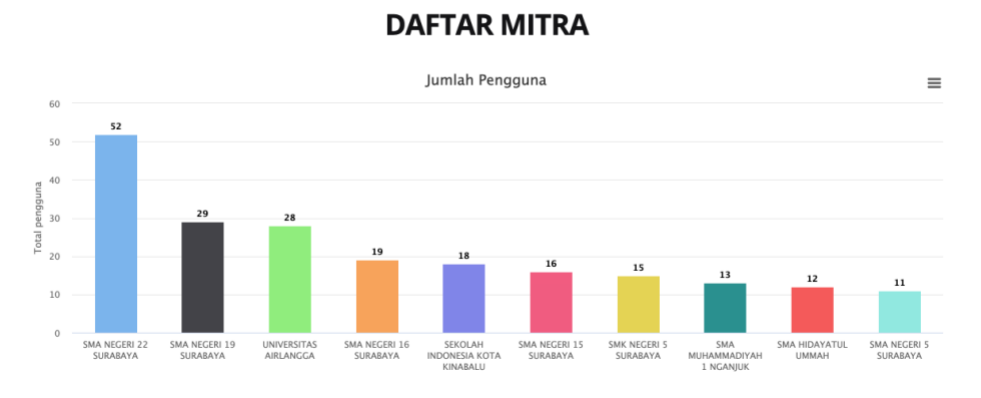

*Gambar 2. Jumlah Pengguna 10 Teratas*

<span id="page-3-4"></span><span id="page-3-2"></span>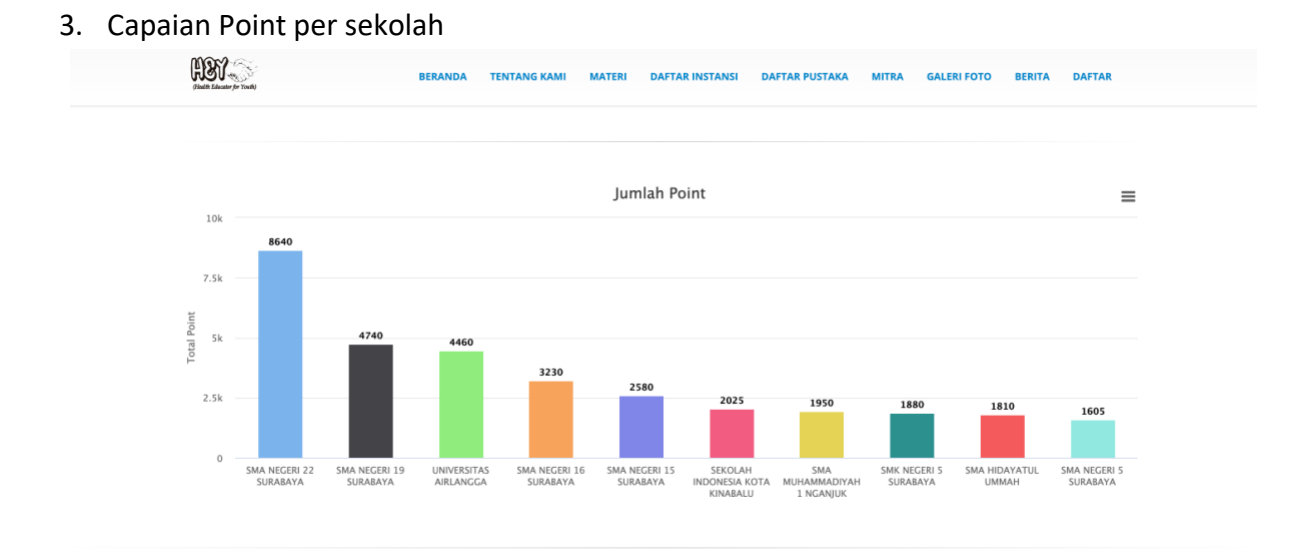

<span id="page-3-5"></span>*Gambar 3. Capaian Point per Mitra*

<span id="page-4-0"></span>4. Notifikasi Lupa Password

Selamat Datang Rahasdita Reo Hansdoko.

```
Terima kasih atas partisipasi kamu untuk mendaftar di Aplikasi HEY
   (Health Educator for Youth). Berikut ini Detail data dirimu dan
   bisa digunakan pada layanan Aplikasi HEY :
   Nama Langkap : Rah
   Email : reo
   No Whatsapp : 085
   Password: 12
   Salam Sejahtera
   Admin Aplikasi
                                                                    19.02
                        Gambar 4. Notifikasi Pendaftaran
5. Notifikasi Pendaftaran
  Selamat Datang Rahasdita Reo Hansdoko.
  Anda telah melakukan Reset Kata Sandi pada Aplikasi HEY (Health
  Educator for Youth). Berikut ini detail Reset Kata Sandi Anda :
  Nama Langkap : Rah
  Email : reo.
  No Whatsapp : 085
  Password Bart
  Salam Sejahtera
  Admin Aplikasi
                                                                    19.05
```
*Gambar 5. Notifikasi Reset Password*

<span id="page-4-4"></span><span id="page-4-2"></span>6. Jabatan : Remaja, Provider, Decision Maker

| MN                                          |                                    | Super Admin ~                   |
|---------------------------------------------|------------------------------------|---------------------------------|
| 省 Home                                      | Home · Master Jabatan              |                                 |
|                                             |                                    |                                 |
| <b>Q<sub>c</sub></b> Master<br>$\checkmark$ | <b>E Tabel Data Master Jabatan</b> | $\ddotmark$                     |
| $\blacksquare$ Jabatan                      | $\vee$ records<br>10               | Search:                         |
| <b>III</b> Menu Akses                       |                                    |                                 |
| <b>User</b>                                 | #<br>Nama Jabatan                  | $+$ Tambah                      |
| <b>P</b> Jenis Materi                       | <b>Decision Maker</b><br>1.        | Ubah<br><b>x</b> Hapus          |
| <b>III</b> Slider                           | Provider<br>2.                     | Ubah<br><b>x</b> Hapus          |
| $\Box$ Foto                                 | Super Admin<br>3.                  | <b>/</b> Ubah<br><b>x</b> Hapus |
| <b>III</b> Daftar Pustaka                   | Remaja<br>4.                       | Ubah <b>x</b> Hapus             |
| + Login Sebagai<br><b>同 Sekolah</b>         |                                    |                                 |
| <b>// Decision Maker</b>                    | Showing 1 to 4 of 4 entries        | $1 \rightarrow \infty$<br>$\ll$ |
|                                             |                                    |                                 |
| Materi                                      |                                    |                                 |
| ↓ Kategori / Kriteria<br>$\prec$            |                                    |                                 |
| Laporan Cek Kesehatan <                     |                                    |                                 |
| Laporan Materi<br>$\sim$ $<$                |                                    |                                 |
| <b>El</b> Berita                            |                                    |                                 |
| 2021 © Health Educator for Youth.           |                                    |                                 |

<span id="page-4-5"></span>*Gambar 6. Master Jabatan*

<span id="page-5-0"></span>7. Cetak Sertifikat di Master User

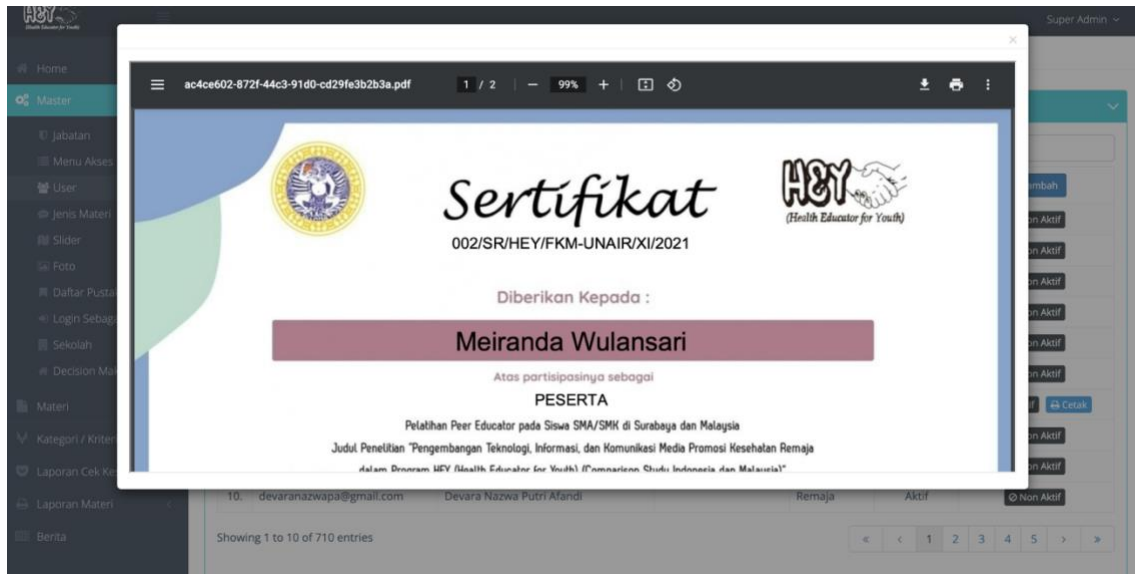

*Gambar 7. Cetak Sertifikat di Master User*

<span id="page-5-3"></span><span id="page-5-1"></span>8. Kode Refferal

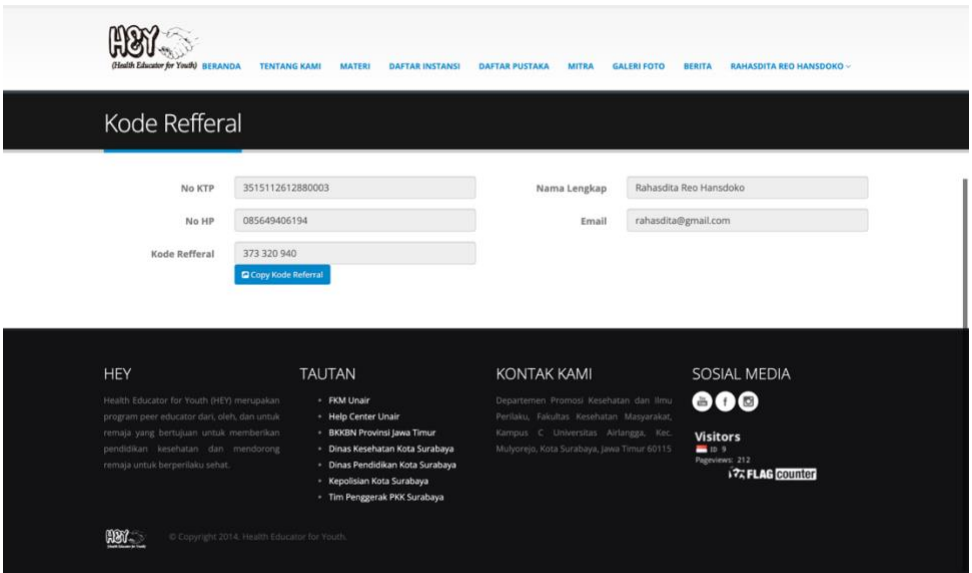

*Gambar 8. Kode Referral*

<span id="page-5-4"></span><span id="page-5-2"></span>9. Histori Point

| <b>Histori Point</b><br>Nama Aktifitas<br>No.<br>Tanggal<br>Point<br>29 Jun 2021 10:52:58<br>IMT (Indeks Massa Tubuh)<br>1.<br>10<br>2.<br>29 Jun 2021 11:12:29<br>LiLA (Lingkar Lengan Atas)<br>10<br>3.<br>29 Jun 2021 12:03:14<br>Penilaian Aktivitas Fisik<br>10<br>Kebutuhan Kalori Harian<br>29 Jun 2021 16:47:34<br>10<br>4. |  |
|----------------------------------------------------------------------------------------------------|--|
|                                                                                                    |  |
|                                                                                                    |  |
|                                                                                                    |  |
|                                                                                                    |  |
|                                                                                                    |  |
|                                                                                                    |  |
| 5.<br>29 Jun 2021 18:14:19<br>Penilaian Body Image<br>10                                                                                                    |  |
| Perceived Stress Scale<br>10<br>6.<br>29 Jun 2021 18:38:50                                                                                                    |  |
| 7.<br>29 Jun 2021 19:23:26<br>10<br><b>Tipe Coping Stress</b>                                                                                                    |  |
| 8.<br>01 Jul 2021 16:17:04<br>Post Test Materi 1: Karakteristik Remaja<br>25                                                                                                    |  |
| IMT (Indeks Massa Tubuh)<br>9.<br>09 Jul 2021 09:35:32<br>10                                                                                                    |  |
| 09 Jul 2021 09:36:37<br>10<br>10.<br><b>Tipe Coping Stress</b>                                                                                                    |  |
| Post Test Materi 2: Tubuh Remaja Ideal<br>11.<br>02 Aug 2021 17:40:55<br>25                                                                                                    |  |
| 02 Aug 2021 17:42:45<br>12<br>Doet Toet Matori 2: Alebiatae Field Domain Sobat<br>25                                                                                                    |  |

<span id="page-5-5"></span>*Gambar 9. Histori Point*

#### <span id="page-6-0"></span>10. Master Sekolah

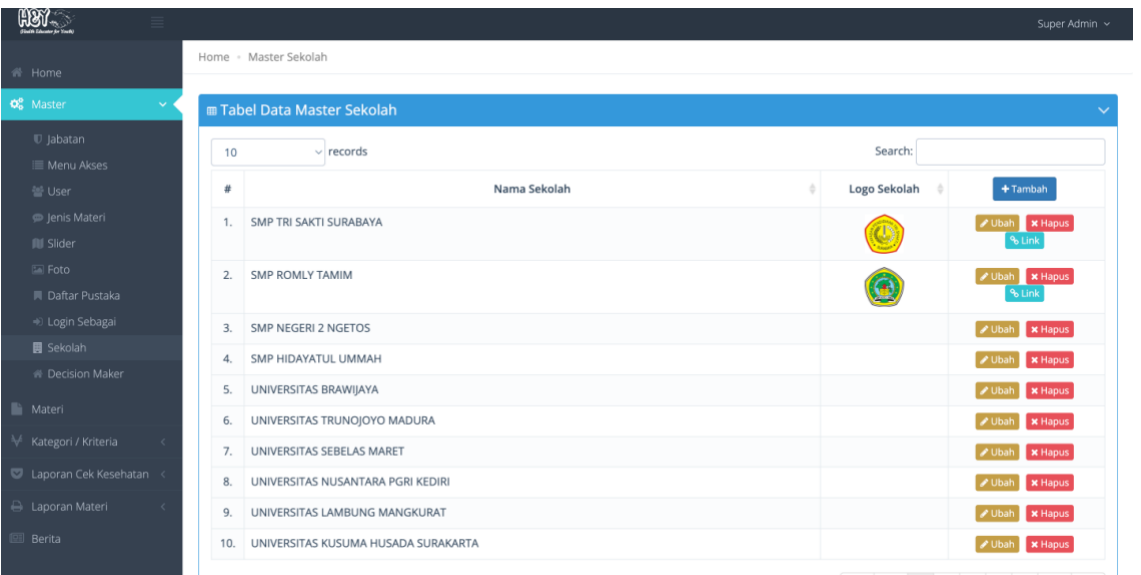

#### *Gambar 10. Halaman Master Sekolah*

#### <span id="page-6-3"></span><span id="page-6-1"></span>11. Master Decision Maker

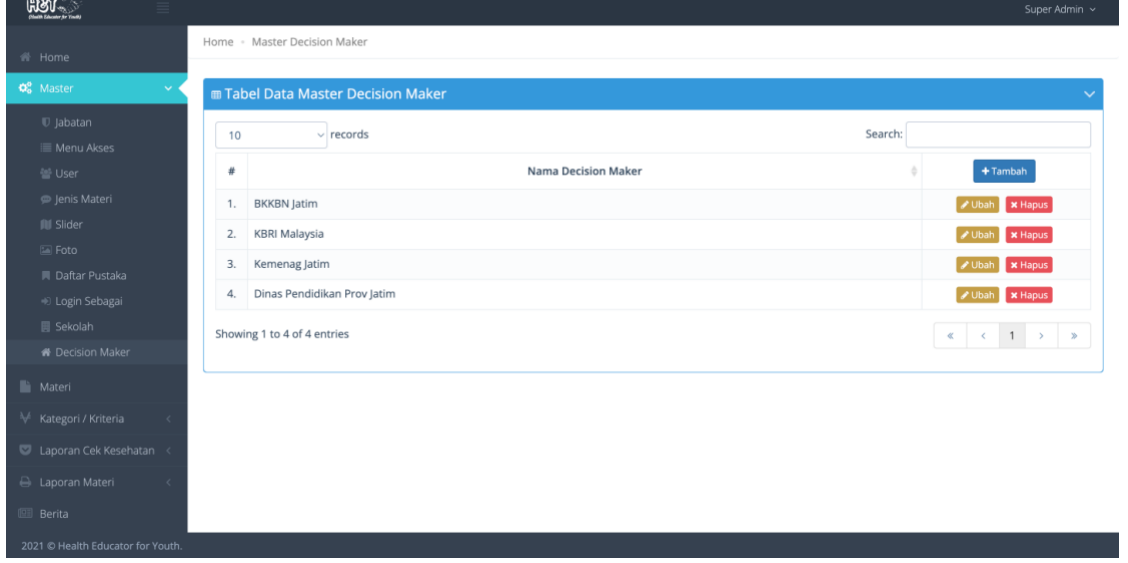

*Gambar 11. Halaman Master Decision Makes*

<span id="page-6-4"></span><span id="page-6-2"></span>12. Laporan Point Per Sekolah

| <b>Gladith Educator for Timeler</b> |                                                        | Super Aamin $\sim$                                                                      |
|-------------------------------------|--------------------------------------------------------|-----------------------------------------------------------------------------------------|
| 备 Home                              | Home · Laporan Point Per Sekolah                       |                                                                                         |
| C <sub>6</sub> Master<br>$\epsilon$ | <b>E Tabel Data Laporan Point Per Sekolah</b>          | $\checkmark$                                                                            |
| <b>Nateri</b>                       | $\vee$ records<br>10                                   | Search:                                                                                 |
| ↓ Kategori / Kriteria<br>$\sim$     | Nama Sekolah<br>#                                      |                                                                                         |
| Laporan Cek Kesehatan               | AL - FITRAH ISLAMIC BOARDING SCHOOL<br>1.              | 200                                                                                     |
| A Laporan Materi<br>$\epsilon$      | <b>CLC BINGKOR TKB ASBON</b><br>2.                     | 200                                                                                     |
| Berita                              | <b>CLC BINGKOR TKB PASIR PUTIH</b><br>3.               | 200                                                                                     |
| <b>Laporan</b><br>$\checkmark$      | <b>CLC BOMBALAI</b><br>4.                              | $\circ$                                                                                 |
| C Laporan Point Per<br>Sekolah      | <b>ITS SURABAYA</b><br>5.                              | 200                                                                                     |
| Laporan Point Per Siswa             | MADRASAH ALIYAH NEGERI 1 GRESIK<br>6.                  | $\circ$                                                                                 |
| a Laporan Kode Refferal             | MAN 2 KOTA MALANG<br>7.                                | 50                                                                                      |
| <b>D</b> Laporan Sertifikat         | <b>MAN 4 DENANYAR</b><br>8.<br><b>MAN KAPUAS</b><br>9. | 200<br>$\circ$                                                                          |
|                                     | MAU AMANATUL UMMAH PACET<br>10.                        | $\mathbf 0$                                                                             |
|                                     |                                                        |                                                                                         |
|                                     | Showing 1 to 10 of 60 entries                          | $1 \quad 2 \quad 3 \quad 4 \quad 5 \quad \rightarrow \quad \rightarrow$<br>$\ll$ $\sim$ |
|                                     |                                                        |                                                                                         |

<span id="page-6-5"></span>*Gambar 12. Laporan Point Per Sekolah*

#### <span id="page-7-0"></span>13. Laporan Point Per Siswa

| Home                                   |                | Home · Laporan Point Per Siswa                  |                                 |              |                                |     |
|----------------------------------------|----------------|-------------------------------------------------|---------------------------------|--------------|--------------------------------|-----|
| <b>DE</b> Master<br>×                  |                | m Tabel Data Laporan Point Per Siswa            |                                 |              |                                |     |
| Materi                                 | 10             | $\vee$ records                                  |                                 |              | Search:                        |     |
| Kategori / Kriteria<br>$\mathcal{A}$   | 出              | Email                                           | Nama Lengkap                    | No HP        | Asal Sekolah                   |     |
| Laporan Cek Kesehatan                  |                | rahasdita@gmail.com                             | Rahasdita Reo Hansdoko          | 085649406194 |                                | 290 |
| Laporan Materi<br><b>Berita</b>        | $\overline{2}$ | aurel.artamevia.edrian-<br>2020@fkm.unair.ac.id | Aurel Artamevia Edrian Eka Suci | 081455027174 | UNIVERSITAS AIRLANGGA          | 270 |
| <b>Laporan</b><br>$\mathbf{v}$         | 3.             | keisyaazzahraa1911@gmail.com                    | KEISYA AZ-ZAHRA BERHIMAN        | 082187998574 | SMA NEGERI 22 SURABAYA         | 270 |
|                                        | 4.             | zulfijr45@gmail.com                             | Moch. Zulfikar Putra Aminuddin  | 08983741922  | SMA NEGERI 22 SURABAYA         | 270 |
| <b>El Laporan Point Per</b><br>Sekolah | 5.             | albertsteven670@gmail.com                       | Albert Steven                   | 085706881229 | SMA NEGERI 5 SURABAYA          | 230 |
| Laporan Point Per Siswa                | 6.             | ammara.ap@icloud.com                            | Ammara                          | 0142552182   | SEKOLAH INDONESIA KUALA LUMPUR | 230 |
| Laporan Kode Refferal                  | 7.             | banyuafzalurrahman@gmail.com                    | banyu iman afzalurrahman        | 087822101306 | SMA NEGERI 16 SURABAYA         | 230 |
| Laporan Sertifikat                     | 8.             | yosephine.sirait-<br>2020@fkg.unair.ac.id       | Yosephine Sirait                | 081264547392 | UNIVERSITAS AIRLANGGA          | 230 |
|                                        | 9.             | antaniyaayurahmani76@gmail.com                  | Antaniya ayu rahmani            | 082142993752 | SMK NEGERI 10 SURABAYA         | 220 |
|                                        | 10.            | nadiyah212wardhana@gmail.com                    | Nur Nadiyah Wardhana            | 085100293168 | SMA NEGERI 19 SURABAYA         | 220 |

*Gambar 13. Laporan Point Per Siswa*

#### <span id="page-7-3"></span><span id="page-7-1"></span>14. Laporan Kode Refferal

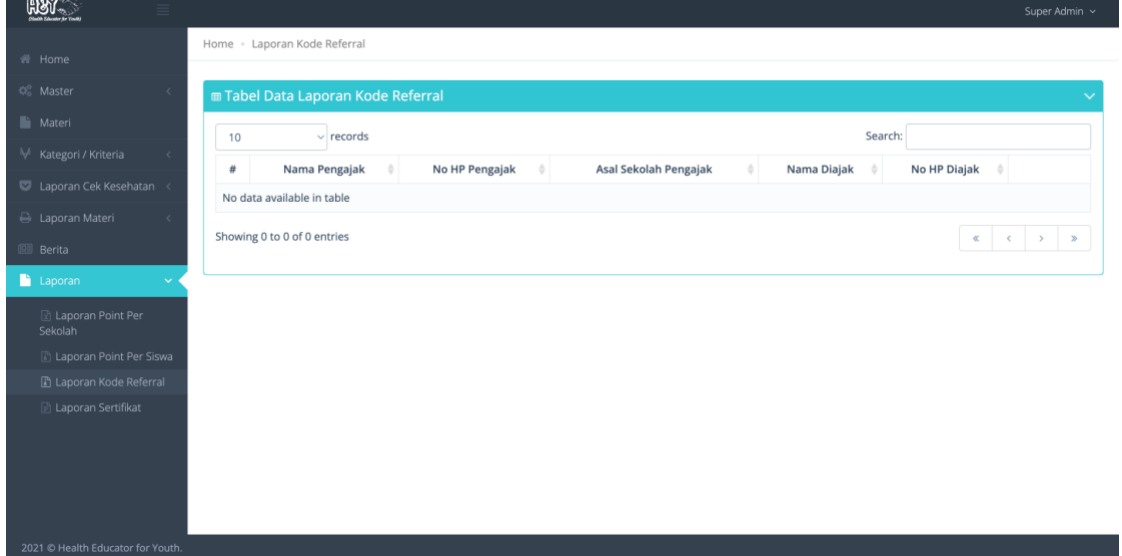

*Gambar 14. Laporan Kode Referral*

#### <span id="page-7-4"></span><span id="page-7-2"></span>15. Laporan Pre Post Test

| $H\otimes V$                                      |            |    |                                     |                                                                               |                                                              |           | Super Admin ~                              |
|---------------------------------------------------|------------|----|-------------------------------------|-------------------------------------------------------------------------------|--------------------------------------------------------------|-----------|--------------------------------------------|
| <b>Home</b>                                       |            |    | Home - Laporan Pretest dan Posttest |                                                                               |                                                              |           |                                            |
| o. Master                                         |            |    |                                     | <b>E Tabel Data Laporan Pretest dan Posttest</b>                              |                                                              |           |                                            |
| Materi                                            |            | 10 |                                     | $\vee$ records                                                                |                                                              | Search:   |                                            |
| Kategori / Kriteria                               | $\epsilon$ |    |                                     |                                                                               |                                                              |           |                                            |
| Laporan Cek Kesehatan                             |            |    | Tanggal                             | Email dan Nama Lengkap                                                        | Nama Materi                                                  | Pretest & | <b>Zi</b> Cetak Pdf<br><b>R</b> Cetak Exce |
| <b>A</b> Laporan Materi                           | $\sim$     | 12 | 07 Aug 2021<br>07:47:56             | huuriyah.naziiha.zaatil-2020@fkm.unair.ac.id<br>Huuriyah Naziiha Zaatil Agmar | Materi 1: Karakteristik Remaja                               | 90        | 90                                         |
| <b>Laporan Pretest</b><br><b>Laporan Posttest</b> |            | 2. | 07 Aug 2021<br>08:04:41             | huuriyah.naziiha.zaatil-2020@fkm.unair.ac.id<br>Huuriyah Naziiha Zaatil Agmar | Materi 2: Tubuh Remaja Ideal                                 | 80        | 100                                        |
| A Laporan Pretest dan<br>Posttest                 |            | 3. | 06 Sep 2021<br>13:37:11             | huuriyah.naziiha.zaatil-2020@fkm.unair.ac.id<br>Huuriyah Naziiha Zaatil Aqmar | Materi 3: Aktivitas Fisik Remaja Sehat                       | 60        | 90                                         |
| Berita                                            |            | 4. | 06 Sep 2021<br>13:41:29             | huuriyah.naziiha.zaatil-2020@fkm.unair.ac.id<br>Huuriyah Naziiha Zaatil Agmar | Materi 4: Body Shaming, Gizi, dan Diet Remaja                | 70        | 100                                        |
|                                                   |            | 5. | 06 Sep 2021<br>13:44:23             | huuriyah.naziiha.zaatil-2020@fkm.unair.ac.id<br>Huuriyah Naziiha Zaatil Aqmar | Materi 5: Kesehatan Reproduksi Remaja dan<br>Manajemen Cinta | 50        | 100                                        |
|                                                   |            | 6. | 06 Sep 2021<br>13:51:55             | huuriyah.naziiha.zaatil-2020@fkm.unair.ac.id<br>Huuriyah Naziiha Zaatil Agmar | Materi 6: Berani bilang TIDAK ya!                            | 80        | 90                                         |
|                                                   |            | 7. | 06 Sep 2021<br>14:06:52             | huuriyah.naziiha.zaatil-2020@fkm.unair.ac.id<br>Huuriyah Naziiha Zaatil Agmar | Materi 7: Galau, Stress, dan Mekanisme Koping                | 90        | 100                                        |
|                                                   |            | 8. | 06 Sep 2021<br>14:19:54             | huuriyah.naziiha.zaatil-2020@fkm.unair.ac.id<br>Huuriyah Naziiha Zaatil Agmar | Materi 8: Manajemen Waktu Remaja                             | 100       | 100                                        |

<span id="page-7-5"></span>*Gambar 15. Laporan Pre Post Test*

#### <span id="page-8-0"></span>16. Laporan Skrining Kesehatan Remaja

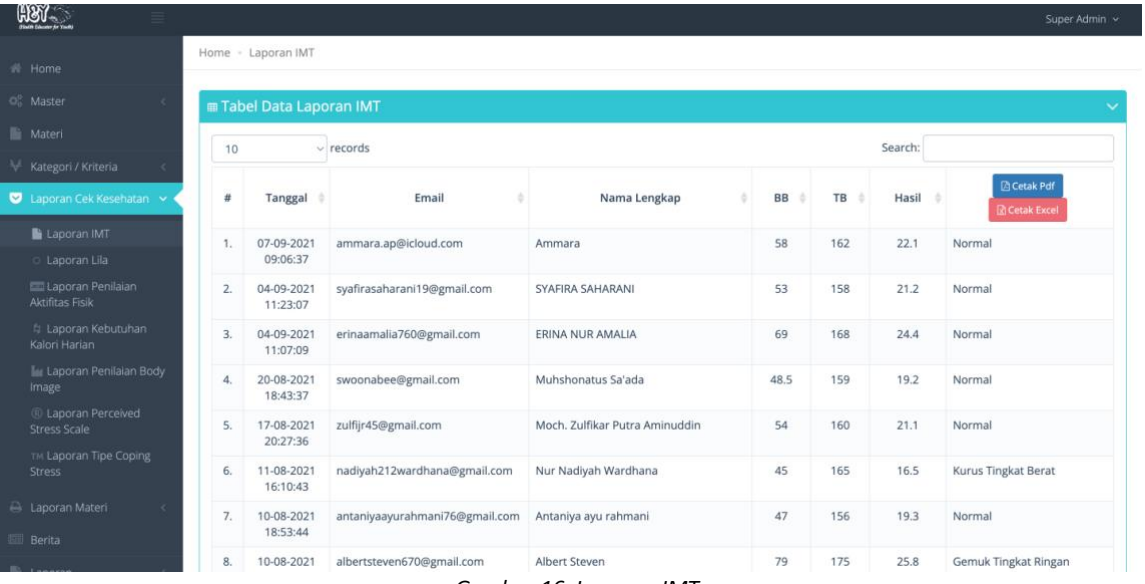

#### *Gambar 16. Laporan IMT*

<span id="page-8-1"></span>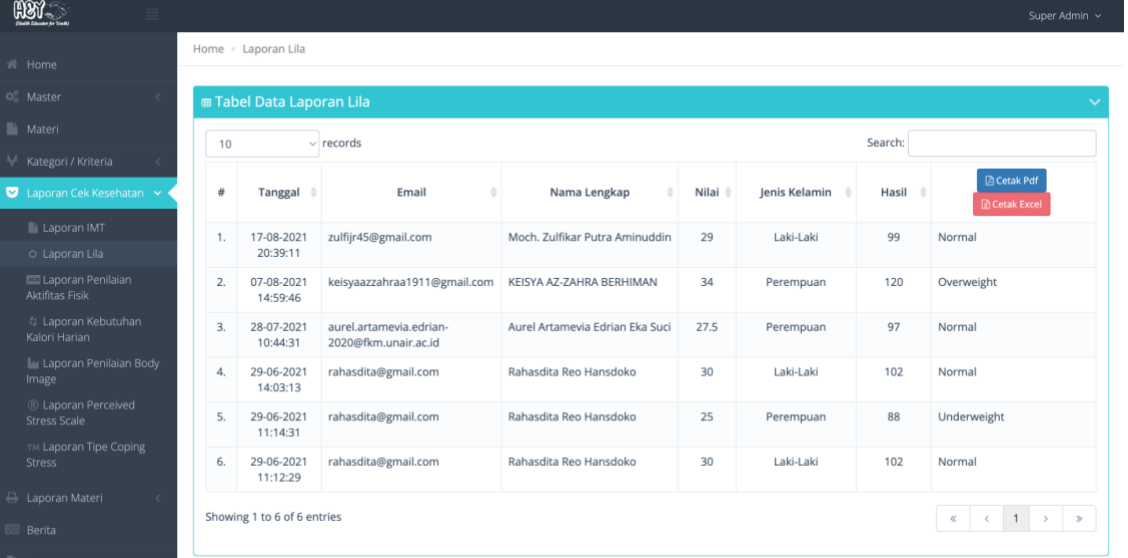

*Gambar 17. Laporan Lila*

<span id="page-8-2"></span>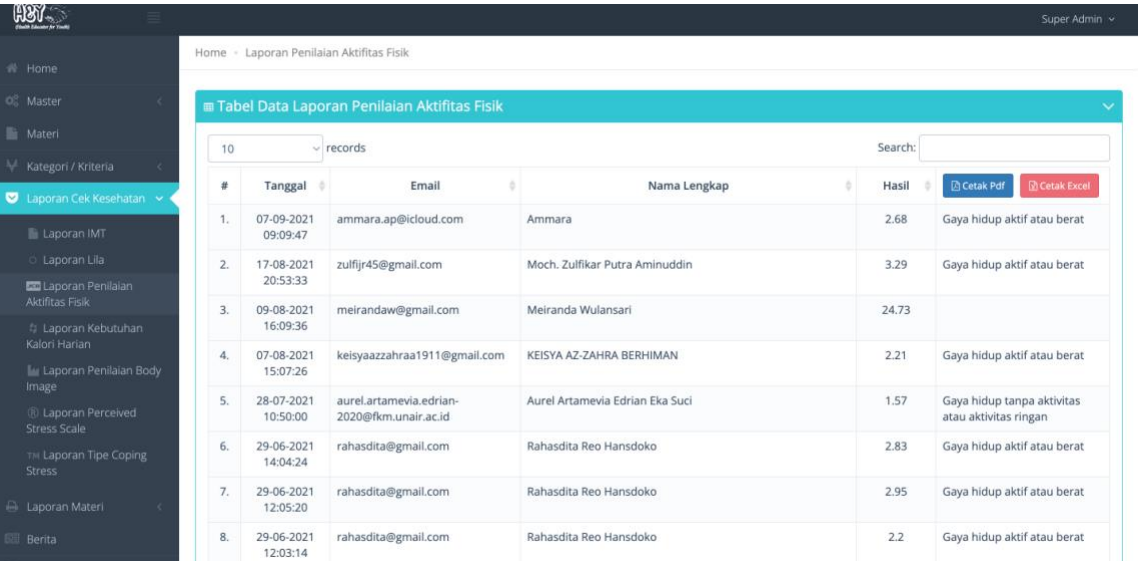

<span id="page-8-3"></span>*Gambar 18. Laporan Penilaian Aktifitas Fisik*

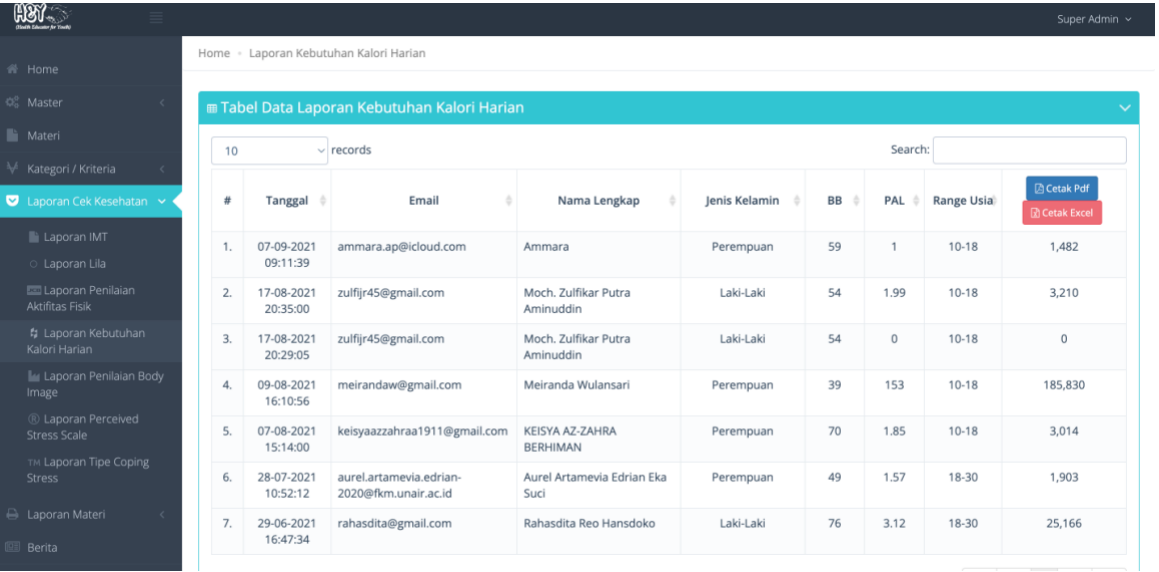

#### *Gambar 19. Laporan Kebutuhan Kalori Harian*

<span id="page-9-0"></span>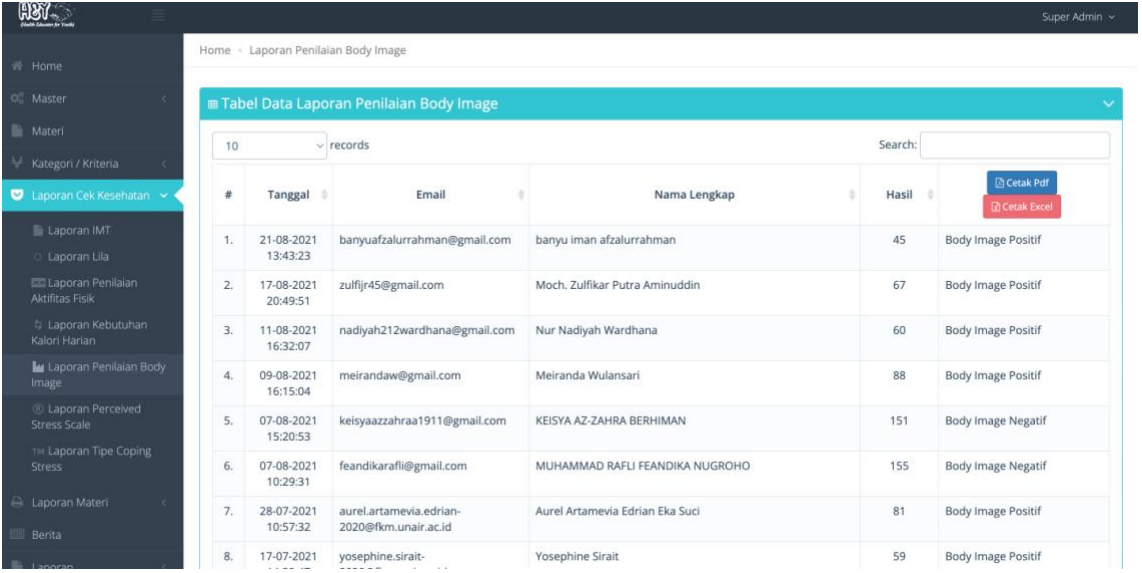

*Gambar 20. Laporan Penilaian Body Image*

<span id="page-9-1"></span>

| $RST$ .                                                    |                  |                                       |                                             |                                |         | Super Admin ~                            |
|------------------------------------------------------------|------------------|---------------------------------------|---------------------------------------------|--------------------------------|---------|------------------------------------------|
| <b>Home</b>                                                |                  | Home - Laporan Perceived Stress Scale |                                             |                                |         |                                          |
| <sup>28</sup> Master<br>×                                  |                  |                                       | m Tabel Data Laporan Perceived Stress Scale |                                |         |                                          |
| In Materi                                                  | 10               |                                       | $\vee$ records                              |                                | Search: |                                          |
| Kategori / Kriteria<br>$\epsilon$                          |                  |                                       |                                             |                                |         |                                          |
| Laporan Cek Kesehatan v                                    | 世                | Tanggal #                             | Email                                       | Nama Lengkap                   | Hasil 6 | <b>Cetak Pdf</b><br><b>R</b> Cetak Excel |
| Laporan IMT<br>Laporan Lila                                | 1.               | 21-08-2021<br>13:45:41                | banyuafzalurrahman@gmail.com                | banyu iman afzalurrahman       | 17      | Stres sedang                             |
| Laporan Penilaian<br>Aktifitas Fisik                       | $\overline{2}$ . | 17-08-2021<br>20:41:17                | zulfijr45@gmail.com                         | Moch. Zulfikar Putra Aminuddin | 14      | Stres sedang                             |
| # Laporan Kebutuhan<br>Kalori Harian                       | 3.               | 12-08-2021<br>14:19:22                | nurhayataisyah225@gmail.com                 | AISYAH FITRI NURHAYATI         | 9       | Stres ringan                             |
| <b>In Laporan Penilaian Body</b><br>Image                  | $\mathbf{A}$     | 10-08-2021<br>17:27:04                | albertsteven670@gmail.com                   | Albert Steven                  | 40      | Stres berat                              |
| ® Laporan Perceived<br><b>Stress Scale</b>                 | 5.               | 10-08-2021<br>17:26:15                | albertsteven670@gmail.com                   | Albert Steven                  | 24      | Stres sedang                             |
| TM Laporan Tipe Coping<br>Stress                           | 6.               | 09-08-2021<br>16:16:30                | meirandaw@gmail.com                         | Meiranda Wulansari             | 29      | Stres berat                              |
| <b>E</b> Laporan Materi<br>$\epsilon$<br><b>IEE</b> Berita | 7.               | 07-08-2021<br>15:24:02                | keisyaazzahraa1911@gmail.com                | KEISYA AZ-ZAHRA BERHIMAN       | 24      | Stres sedang                             |
| <b>EL Laporan</b>                                          | 8.               | 07-08-2021<br>47.47.23                | albertsteven670@gmail.com                   | Albert Steven                  | 28      | Stres berat                              |

<span id="page-9-2"></span>*Gambar 21. Laporan Perceived Stress Scale*

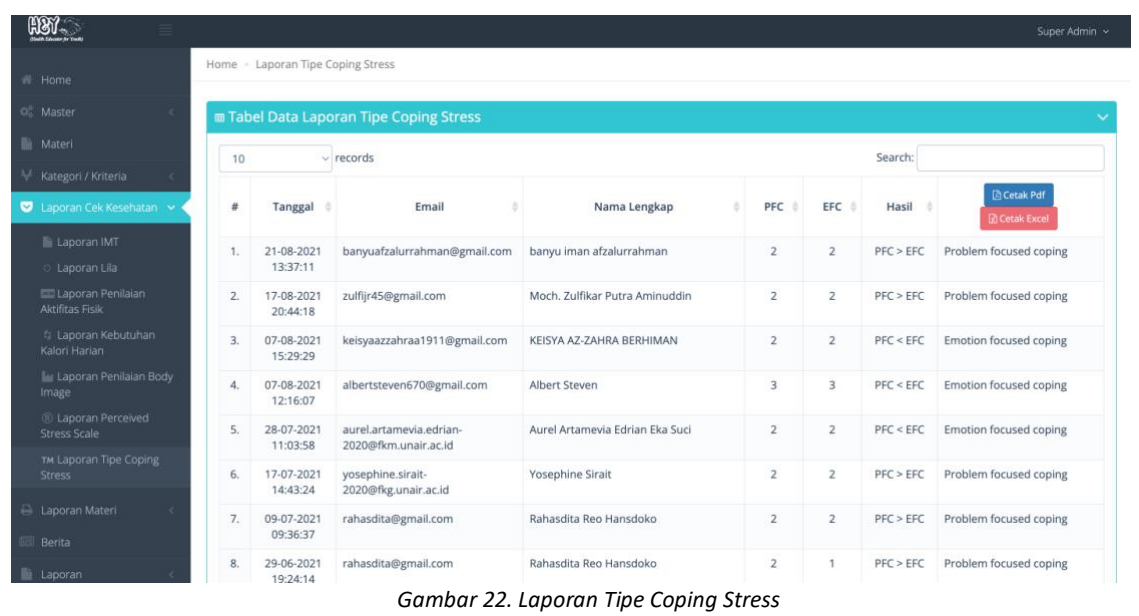

## <span id="page-10-1"></span><span id="page-10-0"></span>17. Tampilan Konseling

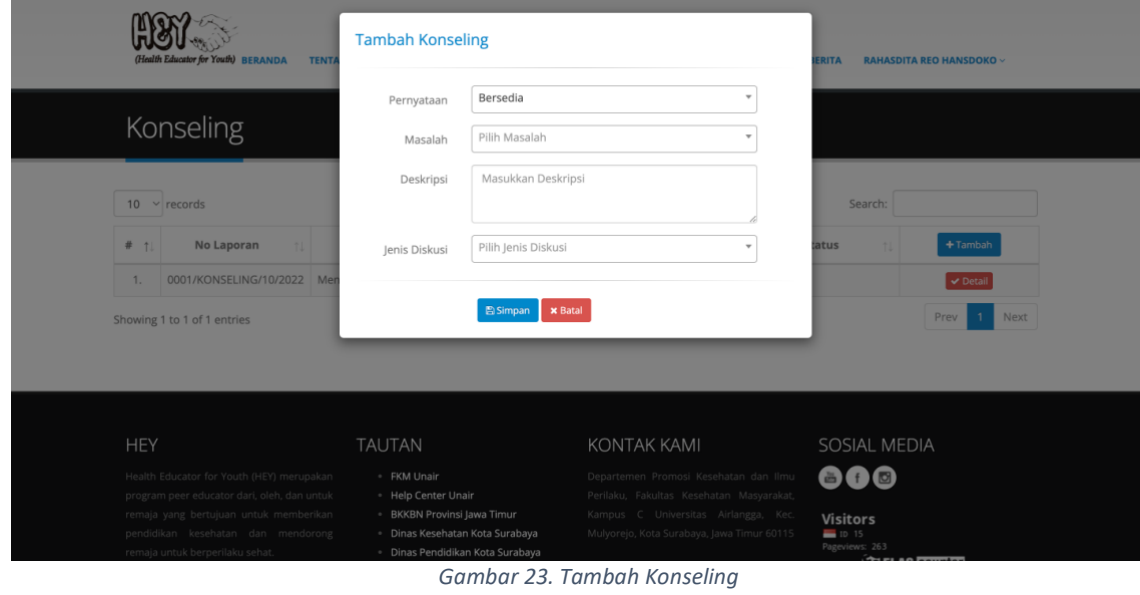

<span id="page-10-2"></span> $HST$ **GALERI FOTO** BERITA Konseling  $\boxed{10 \rightarrow$  records Search  $\#$   $\uparrow\downarrow$ No Laporan Status Masi Jenis Diskusi 1. 0001/KONSELING/10/2022 M Showing 1 to 1 of 1 entries Prev

<span id="page-10-3"></span>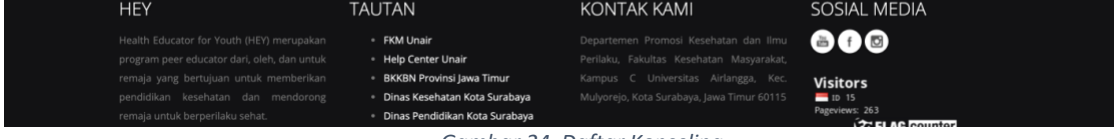

*Gambar 24. Daftar Konseling*

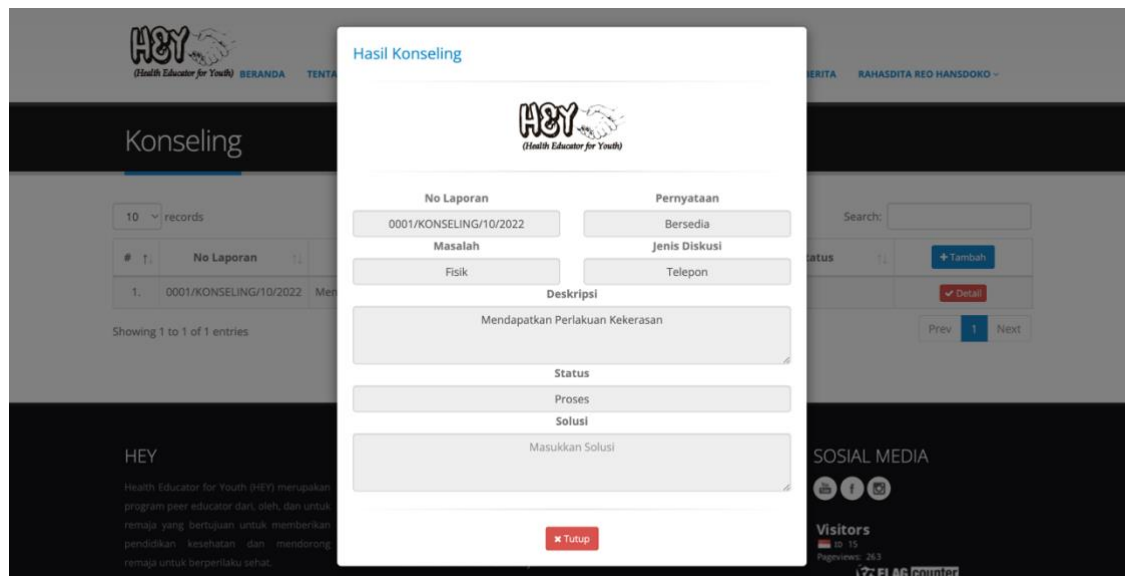

#### *Gambar 25. Detail Konseling*

#### <span id="page-11-1"></span><span id="page-11-0"></span>18. Laporan Konseling

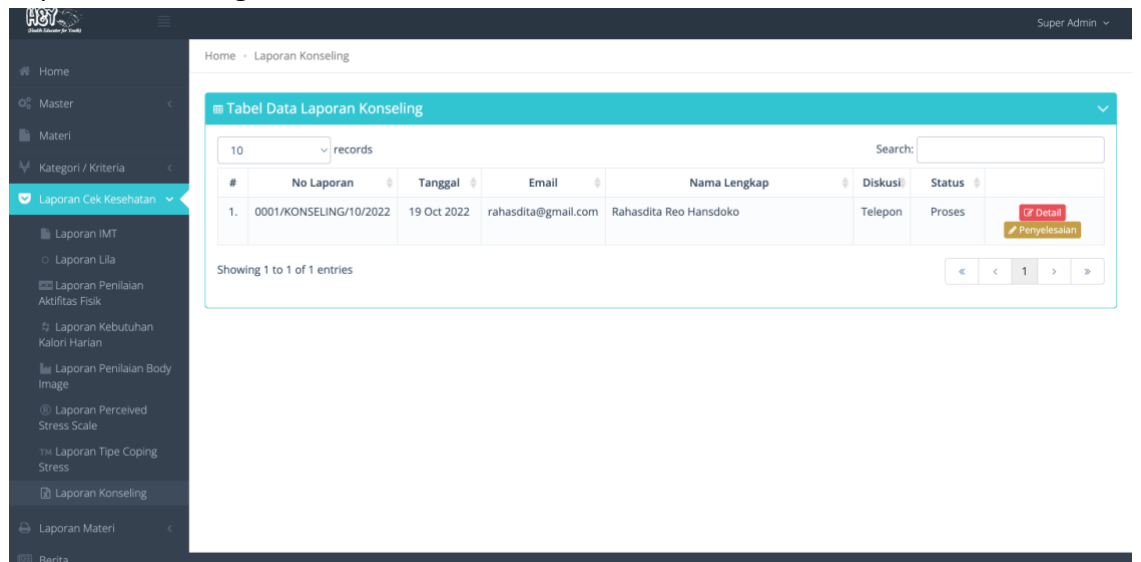

*Gambar 26. Laporan Konseling*

<span id="page-11-2"></span>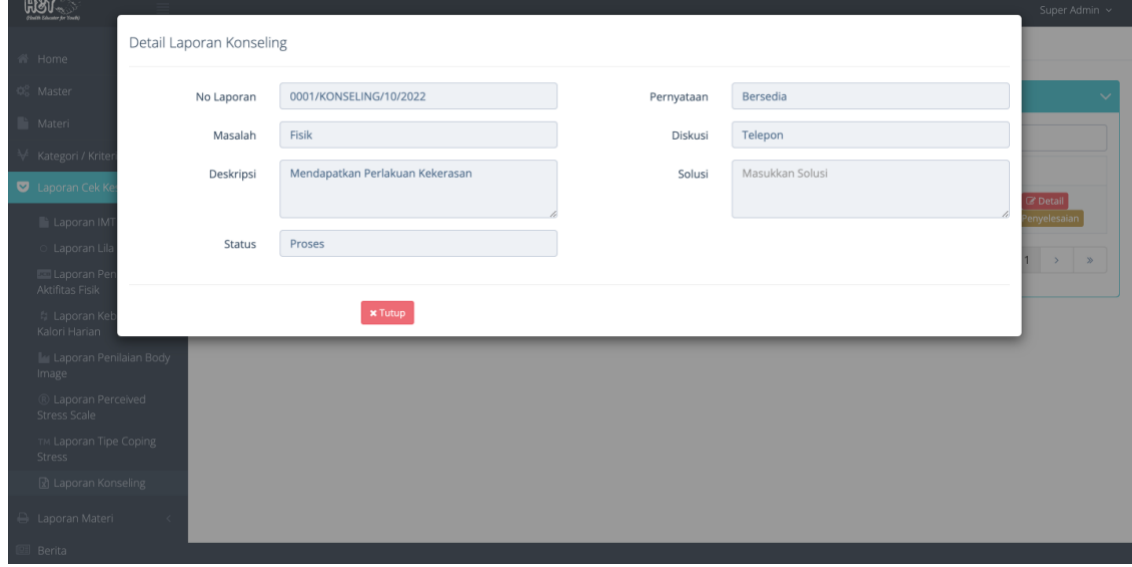

#### <span id="page-11-3"></span>*Gambar 27. Detail Konseling*

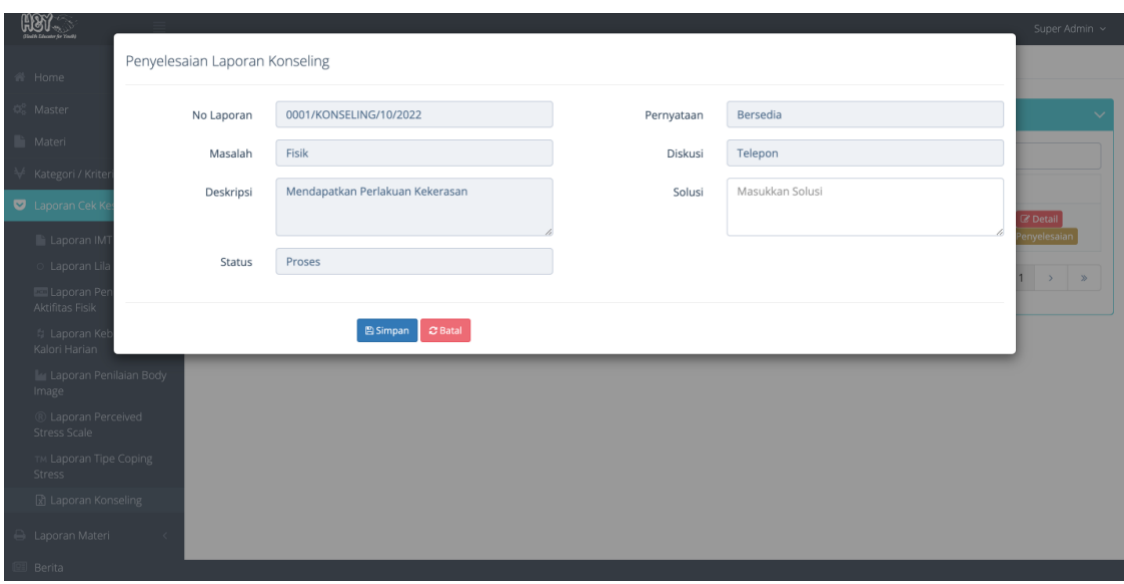

#### *Gambar 28. Mengisi Solusi Konseling*

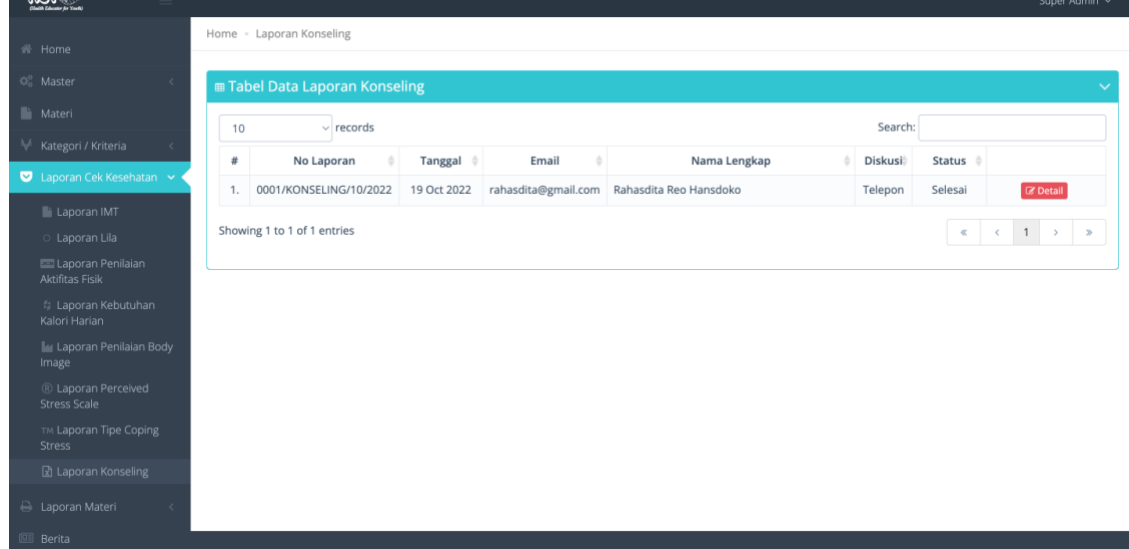

#### *Gambar 29. Tampilan Setelah Konseling di isi*

<span id="page-12-2"></span><span id="page-12-0"></span>19. Laporan Sertifikat

<span id="page-12-1"></span> $H887.$ 

| <b>Home</b>                           |     |                                          |                               |              |                        |                      |
|---------------------------------------|-----|------------------------------------------|-------------------------------|--------------|------------------------|----------------------|
| OF Master<br>$\epsilon$               |     | <b>III Tabel Data Laporan Sertifikat</b> |                               |              |                        |                      |
| <b>Nateri</b>                         | 10  | $\vee$ records                           |                               |              | Search:                |                      |
| Kategori / Kriteria<br>$\prec$        | 堆   | Email<br>×                               | Nama Lengkap                  | No HP        | Asal Sekolah           |                      |
| Laporan Cek Kesehatan                 |     | afrizalgalih22@gmail.com                 | Meiranda Wulansari            | 085959904165 | SMA NEGERI 19 SURABAYA | 20 Nov 2021 10:37:46 |
| <b>A</b> Laporan Materi<br>$\epsilon$ | 2.  | putrisulistyani1803@gmail.com            | Putri Sulistyani Rachmawati   | 089668016255 | SMK NEGERI 5 SURABAYA  | 11 Oct 2021 15:32:31 |
| <b>Berita</b>                         | 3.  | lintangmeilia091@gmail.com               | Lintang Meilia rizky Jose     | 083115933560 |                        | 01 Oct 2021 00:36:48 |
| <b>Laporan</b>                        | 4.  | novitayunii075@gmail.com                 | NOVITA YUNI DWI D             | 088805711836 | SMA NEGERI 22 SURABAYA | 30 Sep 2021 23:27:24 |
| <b>Ri Laporan Point Per</b>           | 5.  | naurarayyana09@gmail.com                 | NAURA RAYYANA R K             | 082127998575 | SMA NEGERI 22 SURABAYA | 30 Sep 2021 22:41:34 |
| Sekolah<br>Laporan Point Per Siswa    | 6.  | azzahraamilanuroktavia@gmail.com         | Azzahra Amila Nur Oktavia     | 08989709701  | SMA NEGERI 22 SURABAYA | 29 Sep 2021 18:33:15 |
| Laporan Kode Refferal                 | 7.  | adellaasignall12.11@gmail.com            | ADELLA SIGNAL PUTRI SHOLICHAH | 081231833191 |                        | 26 Sep 2021 14:02:11 |
| <b>D</b> Laporan Sertifikat           | 8.  | natzz.adjie@gmail.com                    | Wisnu Adjie Nata Wijaya       | 085746906271 | SMA NEGERI 22 SURABAYA | 26 Sep 2021 10:37:35 |
|                                       | 9.  | reinatafa31@gmail.com                    | reinata fillah aulia          | 081234223327 |                        | 26 Sep 2021 11:51:57 |
|                                       | 10. | celinehapsari@gmail.com                  | Celine Wahyuning Hapsari      | 081336376088 | SMA NEGERI 22 SURABAYA | 30 Sep 2021 22:45:07 |

<span id="page-12-3"></span>*Gambar 30. Laporan Sertifikat*

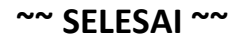